Документ подписан простой электронной подписью Информация о владельце: ФИО: Беспалов Владимир Алекса Министерство науки и высшего образования Российской Федерации Должность: Ректфе Меральное государственное автономное образовательное учреждение высшего образования Дата подписания: 01.09.2023 16:01:46 «Национальный иссле ровательский университет Уникальный программный ключ: еf5a4fe6ed0ffdf3f1a49d6ad1b49464dc1bf7354f736d/6c8f8hea887h8a6f07yт электронной техники»

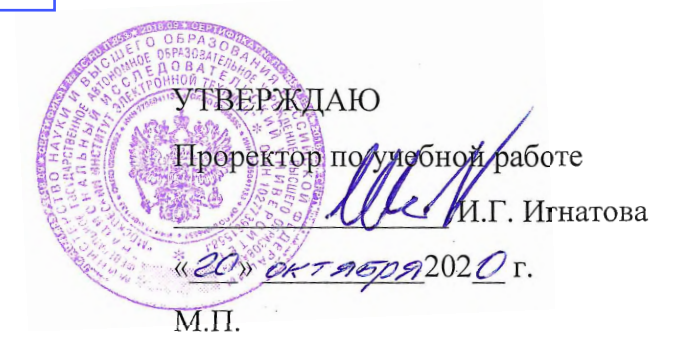

### РАБОЧАЯ ПРОГРАММА УЧЕБНОЙ ДИСЦИПЛИНЫ

«Экономика предприятия»

Направление подготовки - 38.03.02 «Менеджмент» Направленность (профиль) - «Маркетинг и управление инновационными проектами»

Москва 2020

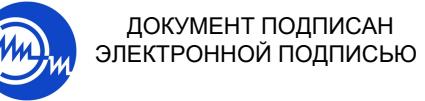

Сертификат: 021B3F91004AAD61874DBC90987DB30618 Владелец: Беспалов Владимир Александрович<br>Действителен: с 17.06.2021 до 17.06.2022

### **1. ПЕРЕЧЕНЬ ПЛАНИРУЕМЫХ РЕЗУЛЬТАТОВ ОБУЧЕНИЯ**

Дисциплина участвует в формировании следующей компетенции образовательной программы:

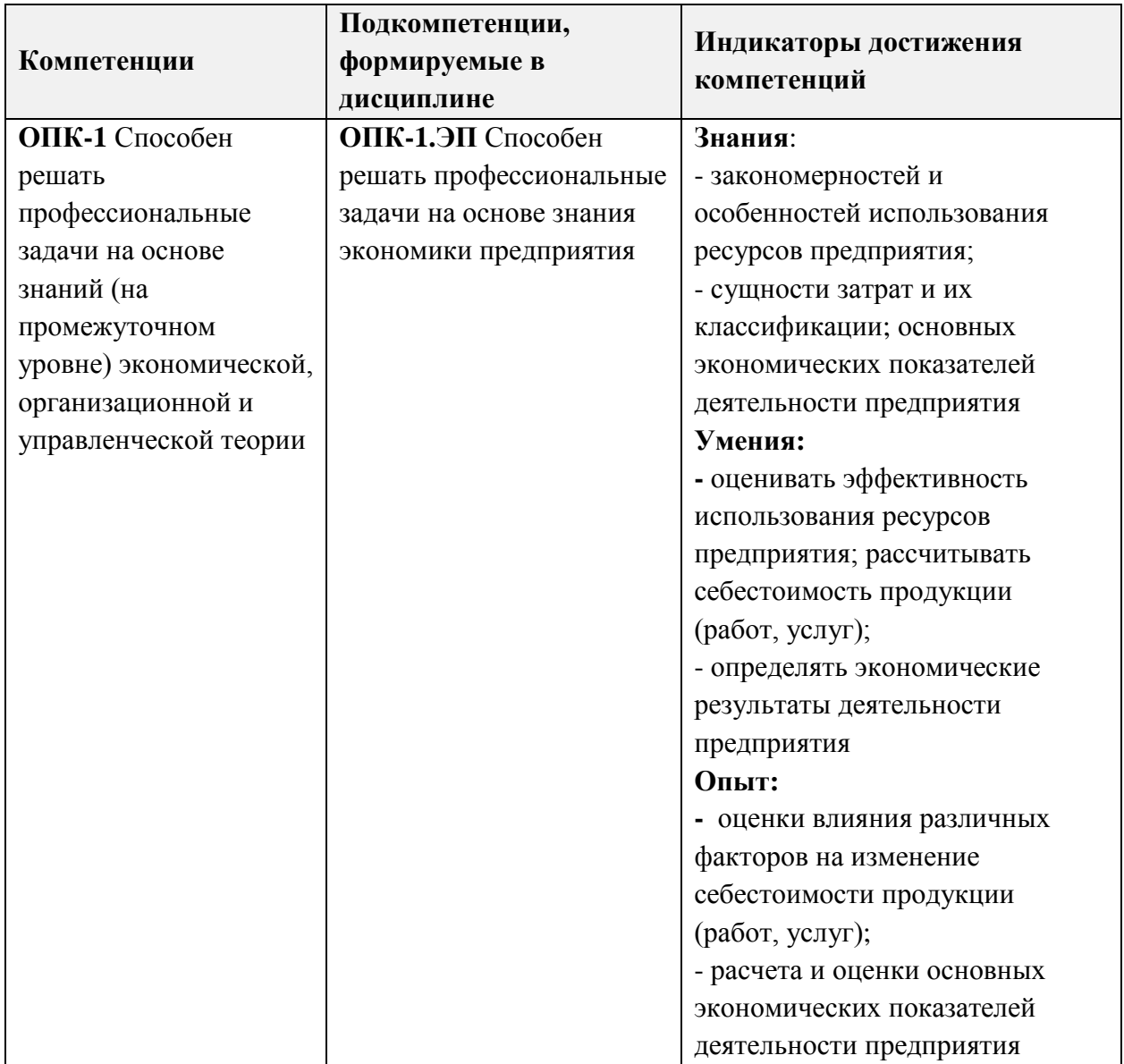

#### **2. МЕСТО ДИСЦИПЛИНЫ В СТРУКТУРЕ ОБРАЗОВАТЕЛЬНОЙ ПРОГРАММЫ**

Дисциплина входит в обязательную часть Блока 1 «Дисциплины (модули)» образовательной программы.

Входные требования к дисциплине: изучение данной дисциплины базируется на знаниях истории развития производительных сил, предпринимательства, основ отдельных разделов высшей математики; на умении осуществлять поиск нормативно-справочной информации для выполнения расчетно-аналитических процедур, систематизировать информацию, выявлять системные противоречия; на опыте использование системного подхода для нахождения альтернативных вариантов решения поставленных задач,

полученных при изучении дисциплин математика, история, история предпринимательства и философия.

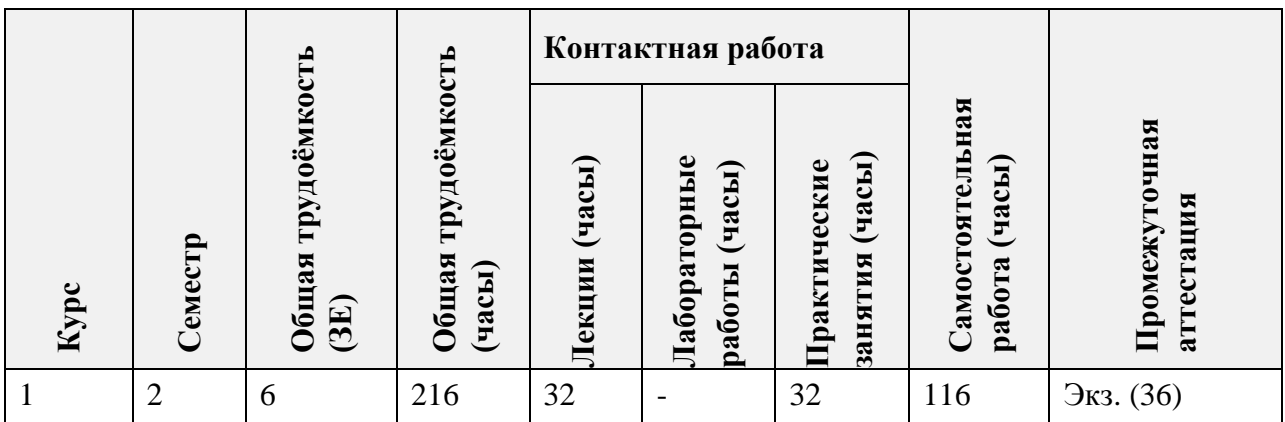

# **3. ОБЪЕМ ДИСЦИПЛИНЫ И ВИДЫ УЧЕБНОЙ РАБОТЫ**

# **4. СОДЕРЖАНИЕ ДИСЦИПЛИНЫ**

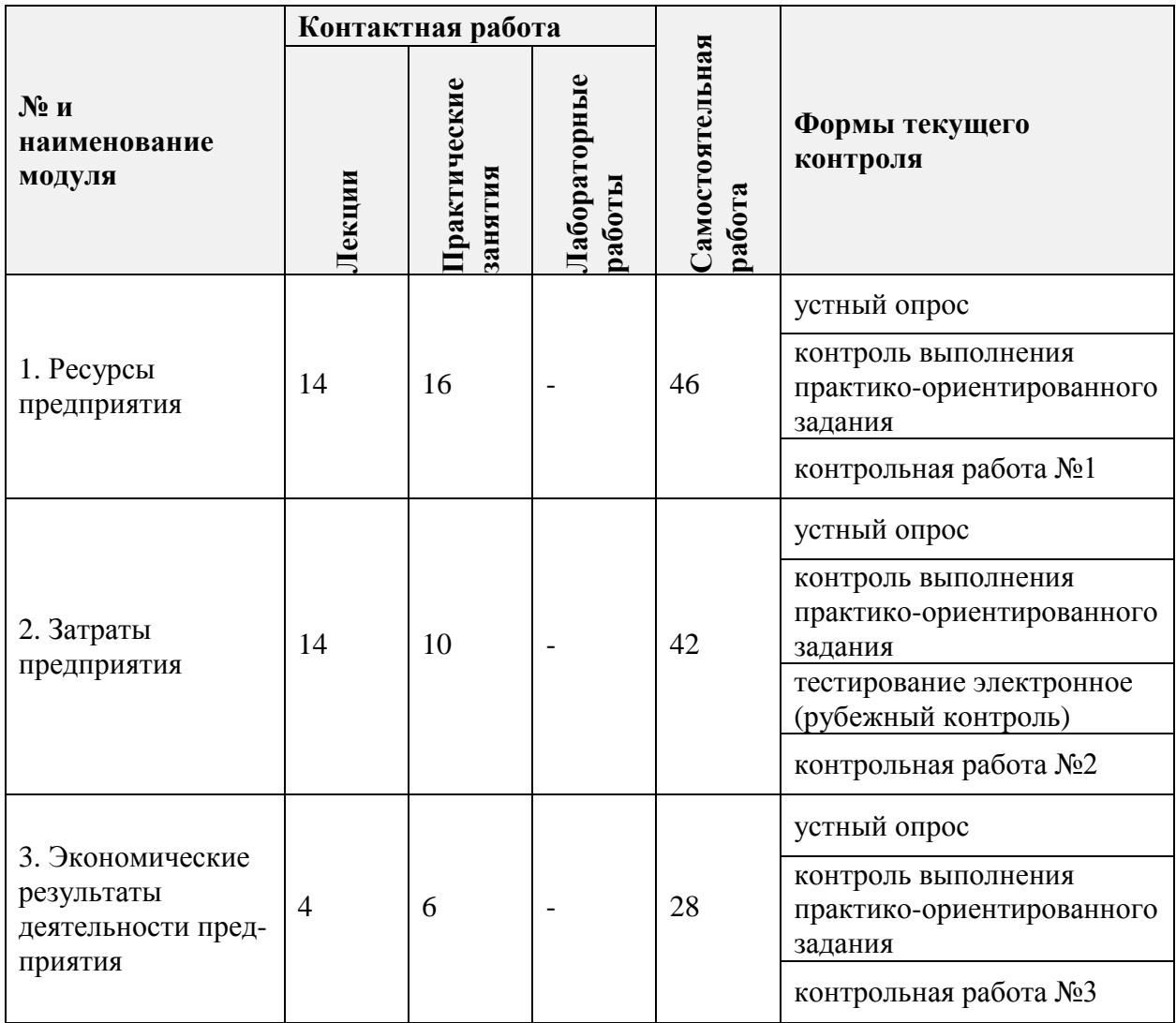

### **4.1. Лекционные занятия**

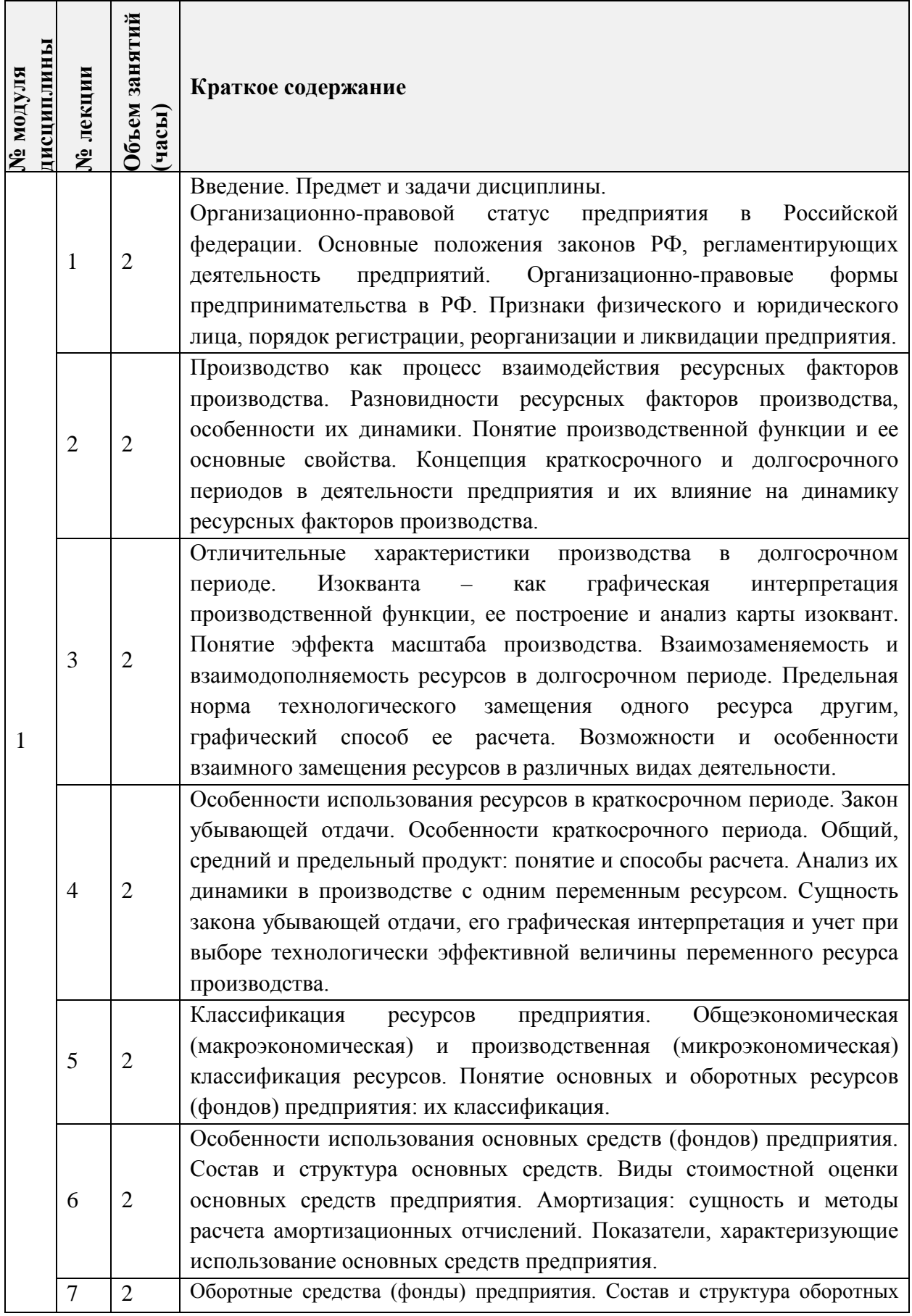

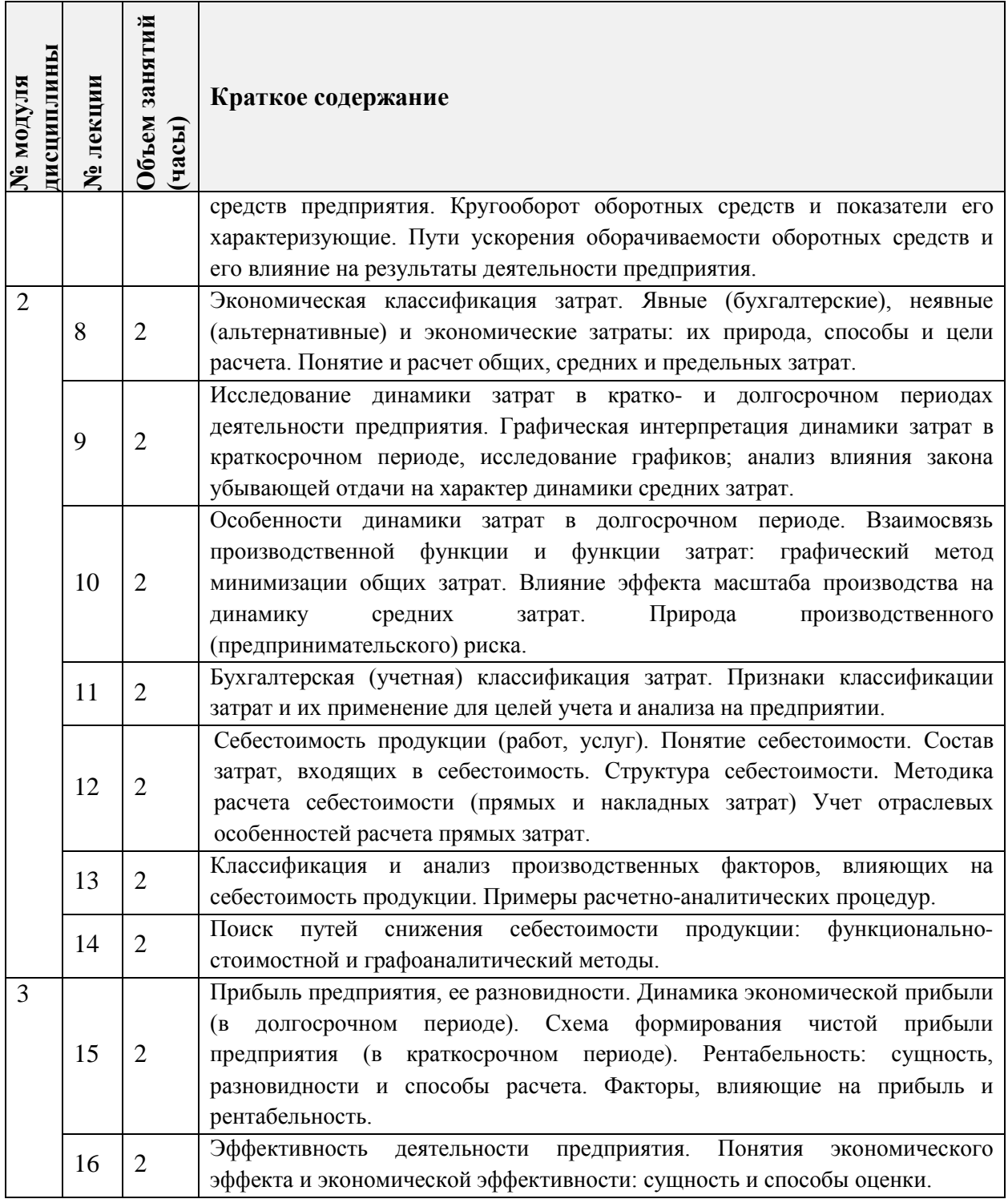

# **4.2. Практические занятия**

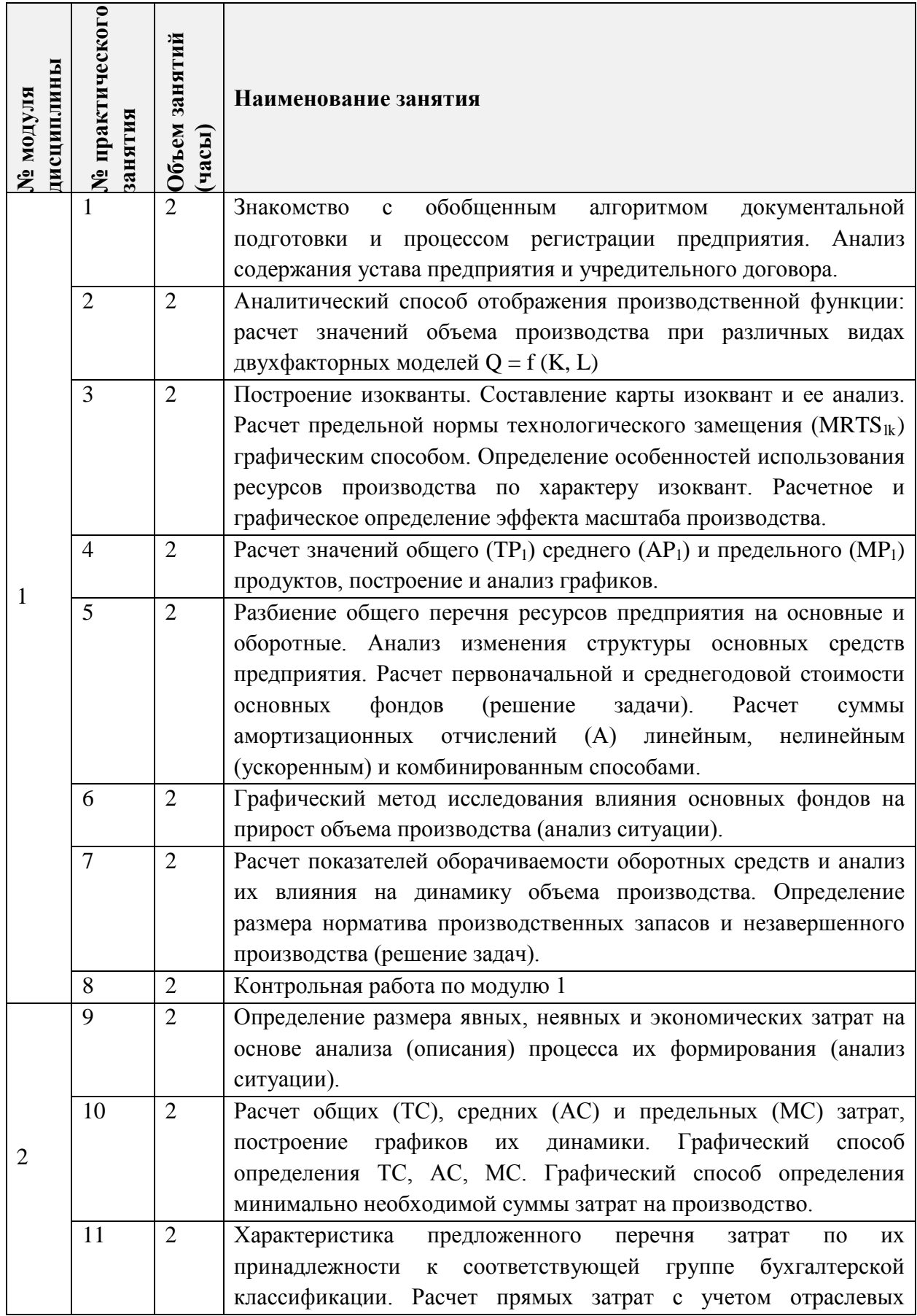

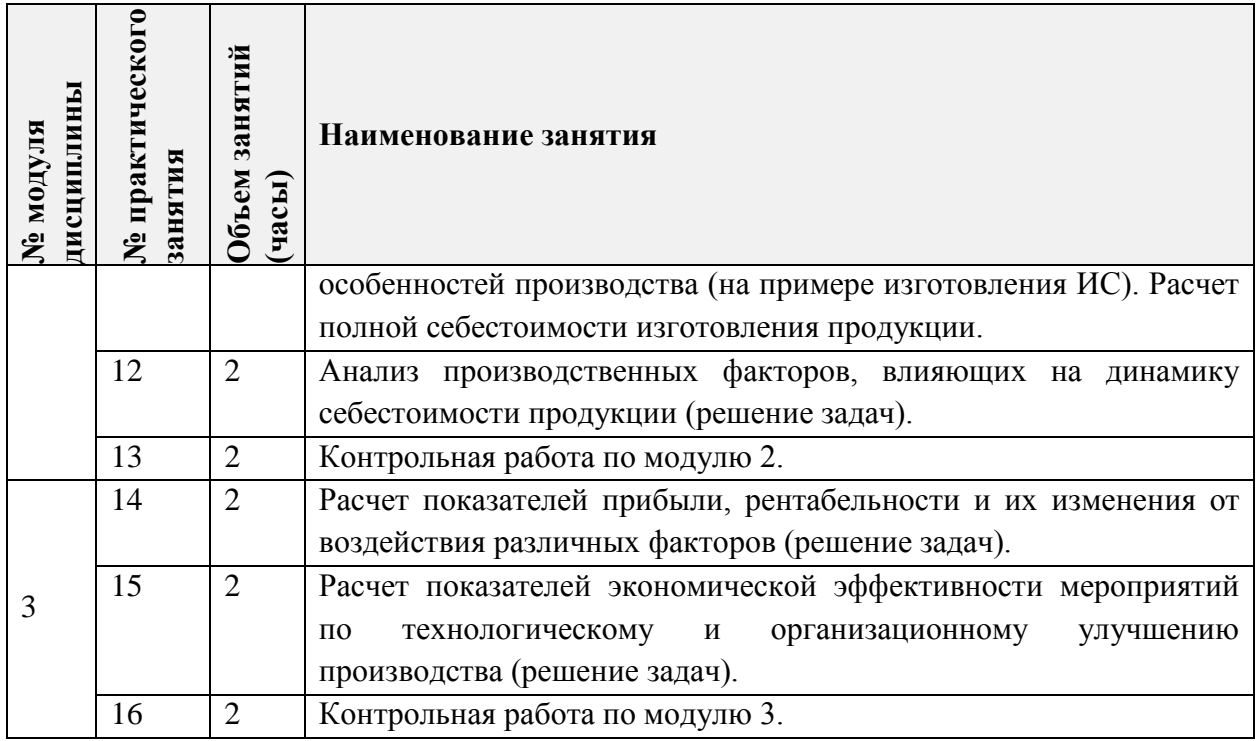

### **4.3. Лабораторные работы**

*Не предусмотрены*

# **4.4. Самостоятельная работа студентов**

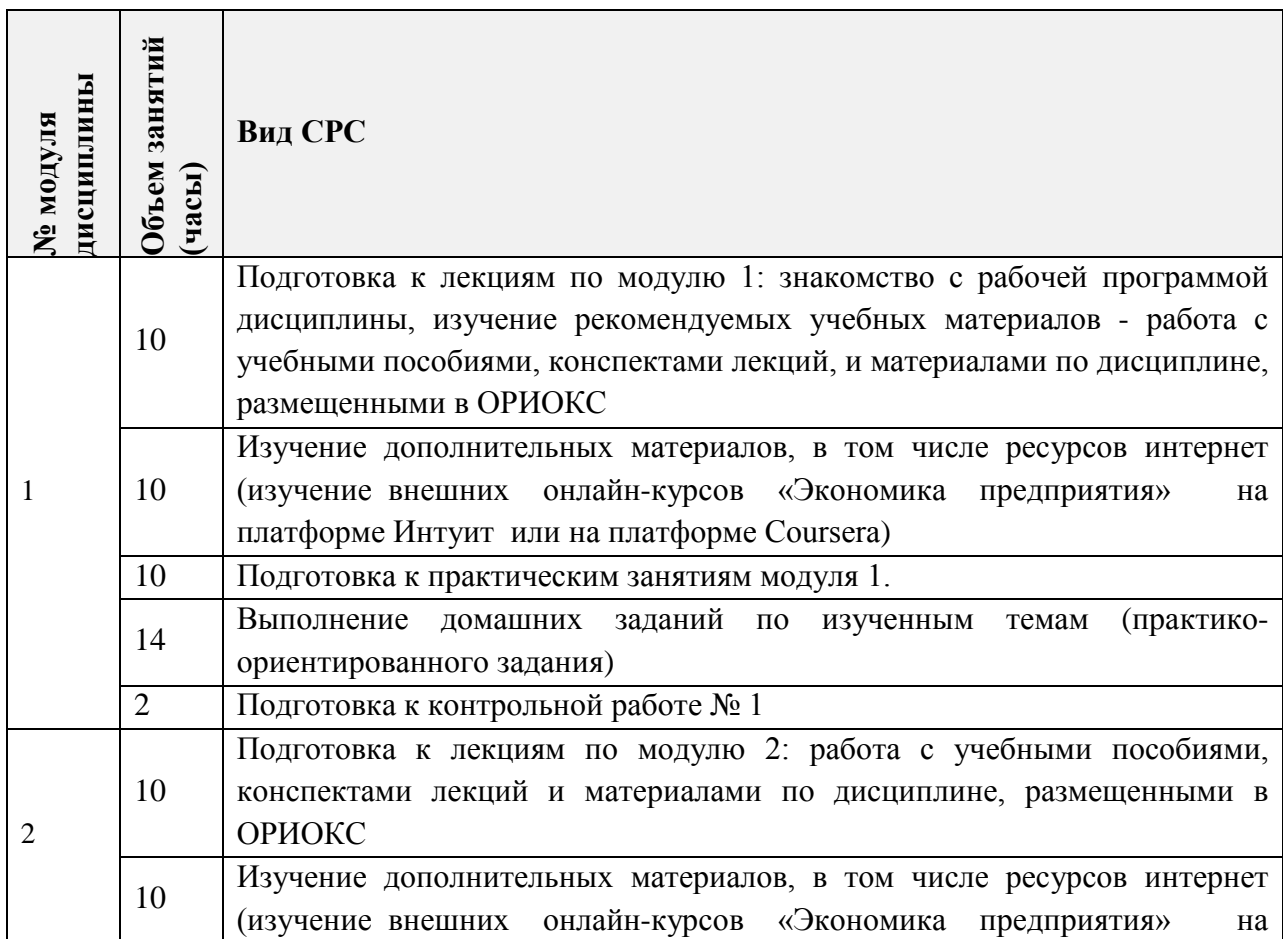

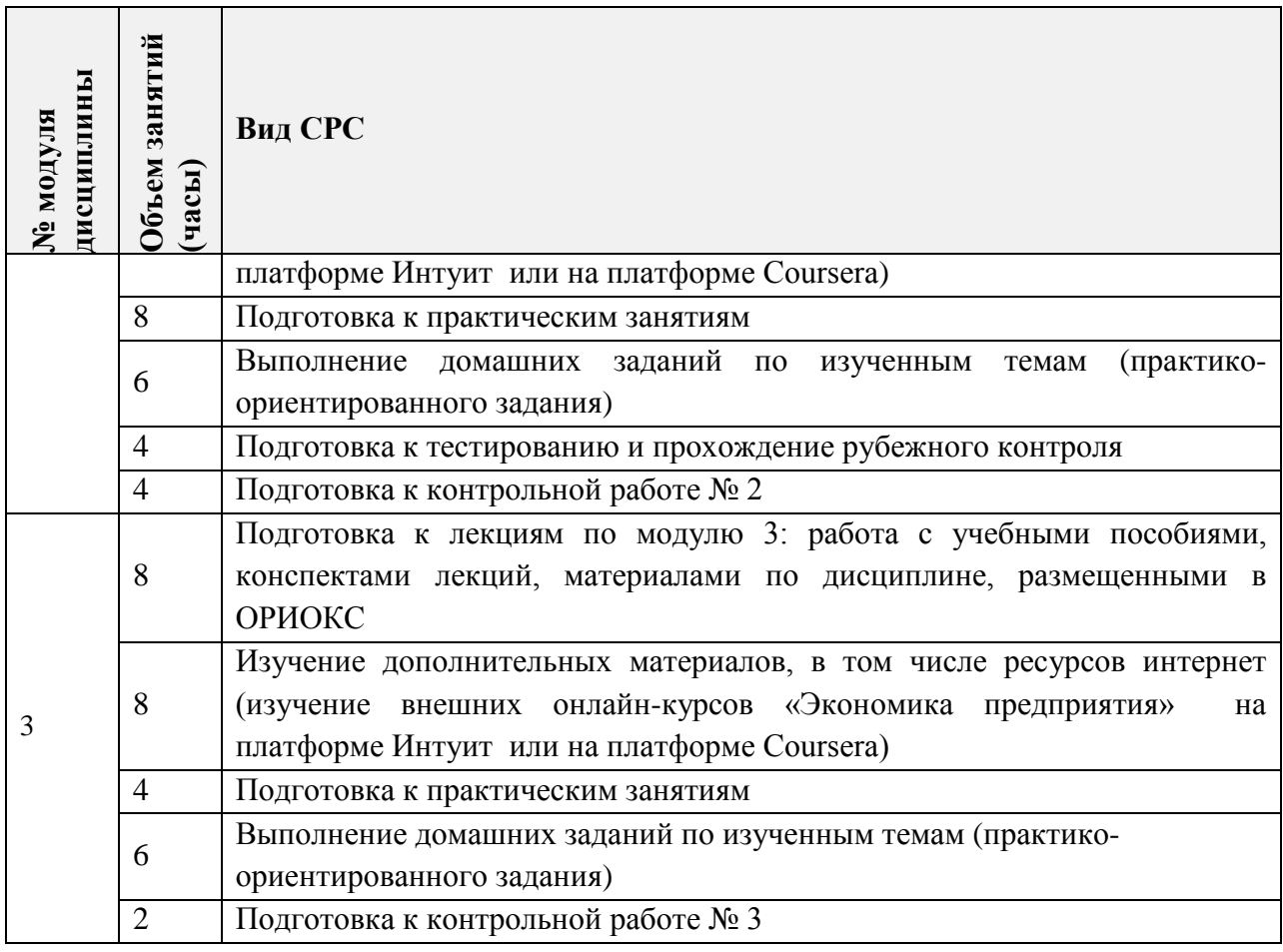

**4.5. Примерная тематика курсовых работ (проектов)**

*Не предусмотрены*

### **5. ПЕРЕЧЕНЬ УЧЕБНО-МЕТОДИЧЕСКОГО ОБЕСПЕЧЕНИЯ ДЛЯ САМОСТОЯТЕЛЬНОЙ РАБОТЫ**

Учебно-методическое обеспечение для самостоятельной работы студентов в составе УМК дисциплины (ОРИОКС// URL: , [http://orioks.miet.ru/\)](http://orioks.miet.ru/):

**Модуль 1 «**Ресурсы предприятия**»**

 Материалы для изучения теории в рамках получения знаний по формируемой подкомпетенции и подготовки к практическим занятиям, к контрольной работе, для выполнения домашних заданий размещены в файлах «теоретический материал» (лекции № 1-7), задание к практическим занятиям (практические занятия № 1-7), «ссылки на литературу» (список литературы).

**Модуль 2 «**Затраты предприятия**»**

 Материалы для изучения теории в рамках получения знаний по формируемой подкомпетенции и подготовки к практическим занятиям, к контрольной работе, к рубежному контролю, для выполнения домашних заданий размещены в файлах «теоретический материал» (лекции № 8-14), «задание к практическим занятиям» (практические занятия № 9-12), «ссылки на литературу» (список литературы).

**Модуль 3 «**Экономические результаты деятельности предприятия**»**

 Материалы для изучения теории в рамках получения знаний по формируемой подкомпетенции и подготовки к практическим занятиям, к контрольной работе, для выполнения домашних заданий размещены в файлах «теоретический материал» (лекции № 15-16), «задание к практическим занятиям» (практические занятия № 14-15), «ссылки на литературу» (список литературы).

Подготовка к экзамену осуществляется на основе материалов, перечисленных выше к модулям 1,2,3.

### **6. ПЕРЕЧЕНЬ УЧЕБНОЙ ЛИТЕРАТУРЫ**

#### **Литература**

- 1. Мормуль Н.Ф. Экономика предприятия: теория и практика [Текст]: Учеб. пособие для бакалавров / Н. Ф. Мормуль. Под ред. Ю.П. Анискина. - 2-е изд., стер. - М.: Омега-Л, 2015. - 180 с.
- 2. Экономика предприятия: учебник и практикум для вузов / А. В. Колышкин [и др.]; под редакцией А. В. Колышкина, С. А. Смирнова. — Москва: Издательство Юрайт, 2020. - 498 с. - (Высшее образование). - ISBN 978-5-534-05066-0. - Текст: электронный // ЭБС Юрайт [сайт]. — URL: https://urait.ru/bcode/450347 (дата обращения: 30.09.2020).
- 3. Мормуль Н.Ф., Еникеева С.А., Сазонова Г.А. Практикум по дисциплине «Экономика высокотехнологичных производств»: учеб. пособие (под ред. проф. Анискина Ю.П.). – М.: МИЭТ, 2013. – 144 с.
- 4. Экономика организации: учебник и практикум для вузов / Л. А. Чалдаева [и др.]; под редакцией Л. А. Чалдаевой, А. В. Шарковой. - 2-е изд., перераб. и доп. - Москва: Издательство Юрайт, 2020. - 361 с. - (Высшее образование). - ISBN 978-5-534-06688-3. - Текст: электронный // ЭБС Юрайт [сайт]. - URL: https://urait.ru/bcode/450855 (дата обращения: 30.09.2020).
- 5. Корнейчук, Б. В. Микроэкономика: учебник и практикум для вузов / Б. В. Корнейчук. - 2-е изд., испр. и доп. - Москва: Издательство Юрайт, 2020. - 305 с. - (Высшее образование). - ISBN 978-5-534-07542-7. - Текст: электронный // ЭБС Юрайт [сайт]. - URL: https://urait.ru/bcode/451770 (дата обращения: 30.09.2020).

#### **Периодические издания**

- 1. ВОПРОСЫ ЭКОНОМИКИ / Ин-т экономики РАН. М.: Вопросы экономики, 1929 -.
- 2. ЭКОНОМИСТ: Научно-практический журнал / Министерство экономического развития Российской Федерации; Гл. ред. С.С. Губанов. - М.: Экономист, 1924 -.
- 3. ЭКО : Всероссийский экономический журнал. Новосибирск, 1970 -. URL: [https://lib.rucont.ru/efd/314478/issues.](https://lib.rucont.ru/efd/314478/issues)

### **7. ПЕРЕЧЕНЬ ПРОФЕССИОНАЛЬНЫХ БАЗ ДАННЫХ, ИНФОРМАЦИОННЫХ СПРАВОЧНЫХ СИСТЕМ**

- 1. Правовая консультационная база Кодексы и законы РФ: сайт. URL: [http://www.zakonprost.ru](http://www.zakonprost.ru/) (дата обращения: 15.09.2020).
- 2. Научная электронная библиотека eLIBRARY.RU: сайт. Москва, 2000. URL: [https://elibrary.ru](https://elibrary.ru/) (дата обращения: 15.09.2020). – Режим доступа: для зарегистрированных пользователей.
- 3. Юрайт : Электронно-библиотечная система : образовательная платформа. Москва, 2013 - . - URL: https://urait.ru/ (дата обращения: 15.09.2020). - Режим доступа: для авторизированных пользователей МИЭТ
- 4. Электронно-библиотечная система РУКОНТ: сайт. URL:<https://lib.rucont.ru/search> (дата обращения: 15.09.2020). - Режим доступа: для авторизированных пользователей МИЭТ
- 5. Федеральный образовательный портал по экономике, социологии и менеджменту: сайт. – Москва, 2000. – URL: <http://ecsocman.edu.ru/> (дата обращения: 15.09.2020).

### **8. ОБРАЗОВАТЕЛЬНЫЕ ТЕХНОЛОГИИ**

В ходе реализации обучения используется смешанное обучение. Применяется такая модель обучения как перевернутый класс.

Данная модель обучения позволяет минимизировать фронтальную работу (преподаватель объясняет, студенты слушают) и позволяет реализовать интерактивные формы работы на занятиях.

Студенты работают дома в учебной онлайн-среде (ОРИОКС и другие), пользуясь собственными электронными устройствами, подключенными к интернету: знакомятся с теоретическим материалом или повторяют изученный. На практических занятиях происходит закрепление материала и работа с ним, которая может проходить в виде проектной деятельности, семинара или в других интерактивных формах.

Освоение образовательной программы обеспечивается ресурсами электронной информационно-образовательной среды ОРИОКС.

Для взаимодействия студентов с преподавателем используются сервисы обратной связи: раздел ОРИОКС «Домашние задания», электронная почта, социальные сети.

В процессе обучения при проведении занятий и для самостоятельной работы используются **внутренние электронные ресурсы** в следующих формах:

- электронных материалов в виде pdf-файлов лекций и практических занятий, методических указаний, расположенные в ресурсах дисциплины;

- презентаций лекций и семинаров;

- тестирования в ОРИОКС и MOODL.

При проведении занятий и для самостоятельной работы используются **внешние электронные ресурсы** в формах:

• информационные базы сайтов:

- официальный сайт Федеральной службы государственной статистики. - URL: <https://rosstat.gov.ru/> (дата обращения: 15.09.2020).

• *внешних онлайн-курсов:*

- на платформе Интуит курс «Экономика предприятия» (ссылка: [https://www.intuit.ru/studies/courses/3593/835/info\)](https://www.intuit.ru/studies/courses/3593/835/info); - на платформе Сoursera курс Санкт-Пб. университета «Экономика предприятия» (ссылка: [https://www.coursera.org/learn/ekonomika-predpriyatiya\)](https://www.coursera.org/learn/ekonomika-predpriyatiya)

• *электронных компонентов:*

анимированный ролик по расчету точки безубыточности (ссылка: [https://www.youtube.com/watch?v=DcC\\_ooOSMDQ\)](https://www.youtube.com/watch?v=DcC_ooOSMDQ),

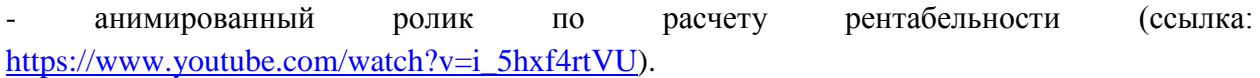

### **9. МАТЕРИАЛЬНО-ТЕХНИЧЕСКОЕ ОБЕСПЕЧЕНИЕ ДИСЦИПЛИНЫ**

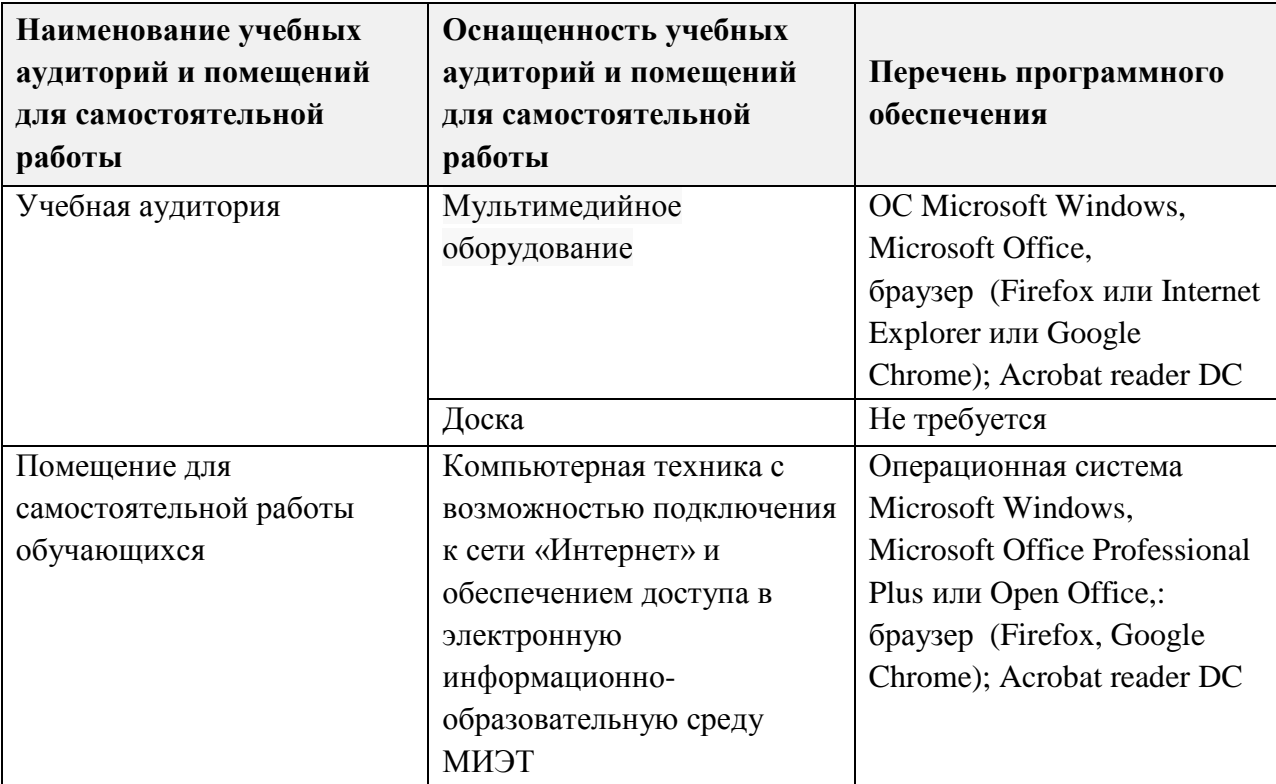

### **10. ФОНДЫ ОЦЕНОЧНЫХ СРЕДСТВ ДЛЯ ПРОВЕРКИ СФОРМИРОВАННОСТИ КОМПЕТЕНЦИЙ/ПОДКОМПЕТЕНЦИЙ**

ФОС по подкомпетенции ОПК-1.ЭкПр «Способен решать профессиональные задачи на основе знания экономики предприятия» представлен отдельным документом и размещен в составе УМК дисциплины электронной информационной образовательной среды ОРИОКС// URL: [http://orioks.miet.ru/.](http://orioks.miet.ru/)

### **11. МЕТОДИЧЕСКИЕ УКАЗАНИЯ ДЛЯ ОБУЧАЮЩИХСЯ ПО ОСВОЕНИЮ ДИСЦИПЛИНЫ**

#### **11.1. Особенности организации процесса обучения**

Дисциплина «Экономика предприятия» состоит из трех взаимосвязанных модулей: М 1 «Ресурсы предприятия», М 2 «Затраты предприятия», М 3 «Экономические результаты деятельности предприятия».

Модульное построение дисциплины базируется на представлении предприятия как системы, работающей по схеме «вход-процесс-выход». Изучение дисциплины начинается с изложения закономерностей использования ресурсов предприятия, являющихся «входом» в систему (модуль 1). Последовательность перехода к «процессу» обусловлена преобразованием ресурсов и формированием затратной (стоимостной) оболочки создаваемого продукта (модуль 2). В результате реализации созданного продукта, на «выходе» системы достигается определенный уровень экономической эффективности деятельности, измеряемый совокупностью параметров (модуль 3).

По дисциплине один раз в неделю читается лекция и один раз в неделю проводится семинар. Еженедельно лектором и преподавателем, ведущим практические занятия, проводятся консультации. График консультаций сообщается лектором и преподавателем в начале семестра. Посещение лекций и практических занятий является обязательным. Посещение консультаций необязательное, за исключением тех случаев, когда преподаватель персонально приглашает студента на консультацию.

На практических занятиях необходимо выполнять выдаваемые преподавателем задания и сдавать письменный отчёт по ним. Расчетно-графические работы содержат практико-ориентированные задания приобретение опыта профессиональной на деятельности. В случае пропуска занятий необходимо получить у преподавателя задание, выполнить его и сдать отчёт преподавателю в часы консультации.

Кроме традиционных материалов по дисциплине предлагается познакомиться в процессе самостоятельной работы  $\mathbf{c}$ внешними онлайн-курсами «Экономика предприятия» на образовательных платформах ИНТУИТ или Coursera с получением сертификата, который можно разместить в учебном портфолио и получить бонусные баллы.

#### 11.2. Система контроля и оценивания

Для оценки успеваемости студентов по дисциплине используется накопительная балльная система.

Баллами оцениваются выполнение каждого контрольного мероприятия в семестре и сдача экзамена (в сумме до 100 баллов). По сумме баллов выставляется итоговая оценка по предмету. Структура и график контрольных мероприятий доступен в OPИOKC// URL: http://orioks.miet.ru/.

#### РАЗРАБОТЧИКИ:

Доцент кафедры ЭМФ, к.э.н., доцент

Olloff H. O. Mopmyns/

Доцент кафедры ЭМФ, к.э.н., доцент

Рабочая программа дисциплины «Экономика предприятия» по направлению подготовки 38.03.02 «Менеджмент», направленности (профилю) «Маркетинг и управление инновационными проектами» разработана на кафедре ЭМФ и утверждена на заседании кафедры 05 октября 2020 года, протокол № 2.

Заведующий кафедрой ЭМФ \_ Вред Г.П. Ермошина/

#### ЛИСТ СОГЛАСОВАНИЯ

Рабочая программа согласована с выпускающей кафедрой МиУП

Заведующий кафедрой МиУП

С.П. Олейник/

Рабочая программа согласована с Центром подготовки к аккредитации и независимой оценки качества

Начальник АНОК

/ И.М. Никулина/

dem

Рабочая программа согласована с библиотекой МИЭТ

Директор библиотеки

/Т.П. Филиппова/